Table 2.2 shows the **bash** comparison operators for numbers and strings. **bash** uses textual operators for numbers and symbolic operators for strings, exactly the opposite of Perl.

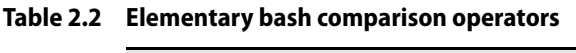

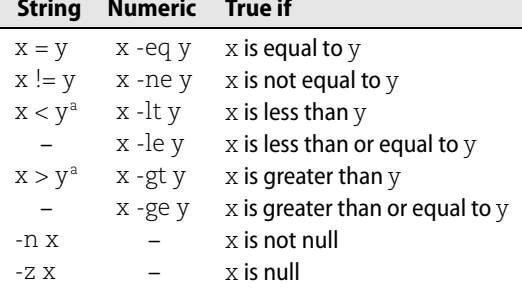

a. Must be backslash-escaped or double bracketed to prevent interpretation as an input or output redirection character.

**bash** shines in its options for evaluating the properties of files (again, courtesy of its **/bin/test** legacy). Table 2.3 shows a few of **bash**'s many file-testing and filecomparison operators.

## **Table 2.3 bash file evaluation operators**

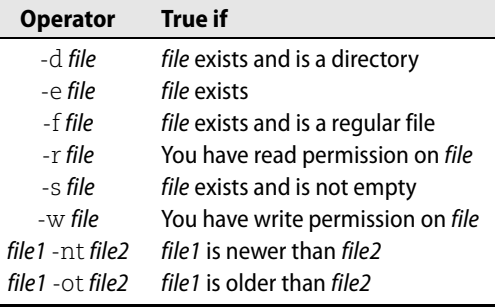

Although the elif form is useful, a case selection is often a better choice for clarity. Its syntax is shown below in a sample routine that centralizes logging for a script. Of particular note are the closing parenthesis after each condition and the two semicolons that follow the statement block to be executed when a condition is met. The case statement ends with esac.

```
# The log level is set in the global variable LOG_LEVEL. The choices
# are, from most to least severe, Error, Warning, Info, and Debug.
```

```
function logMsg {
    message_level=$1
    message_itself=$2
```